## **iReady Log In Step by step**

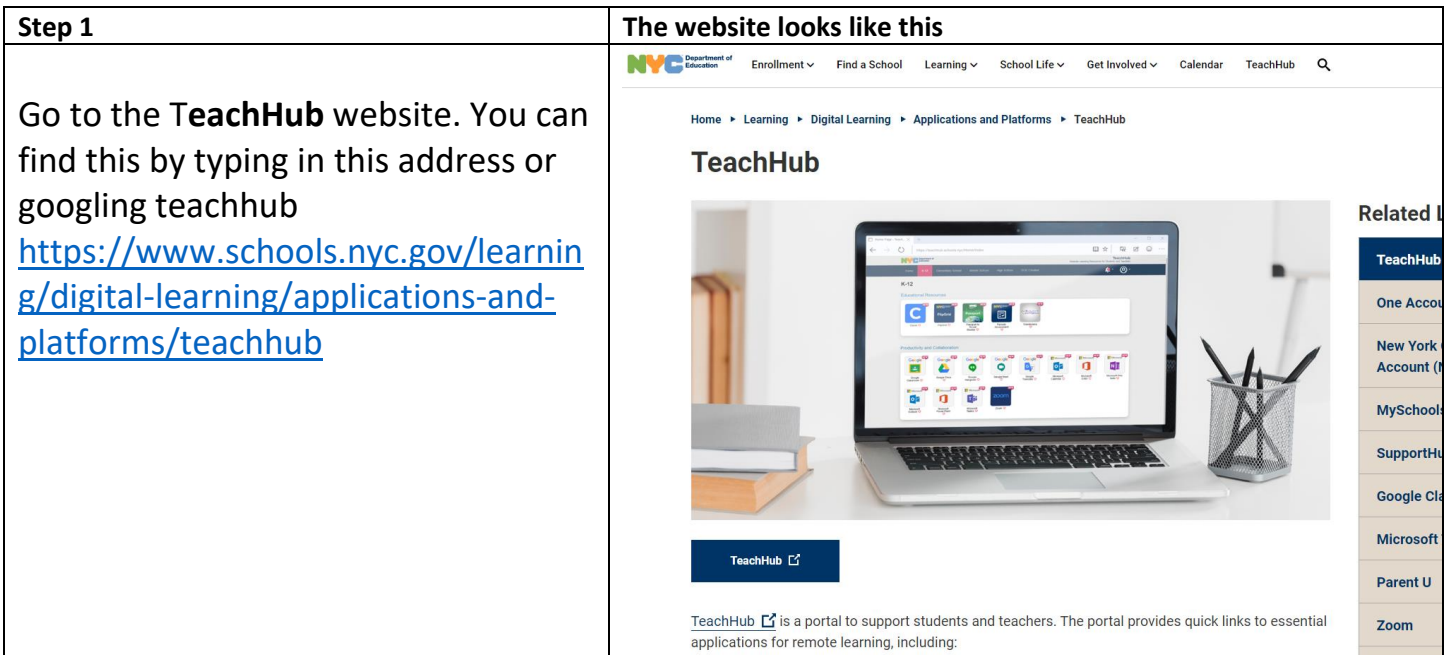

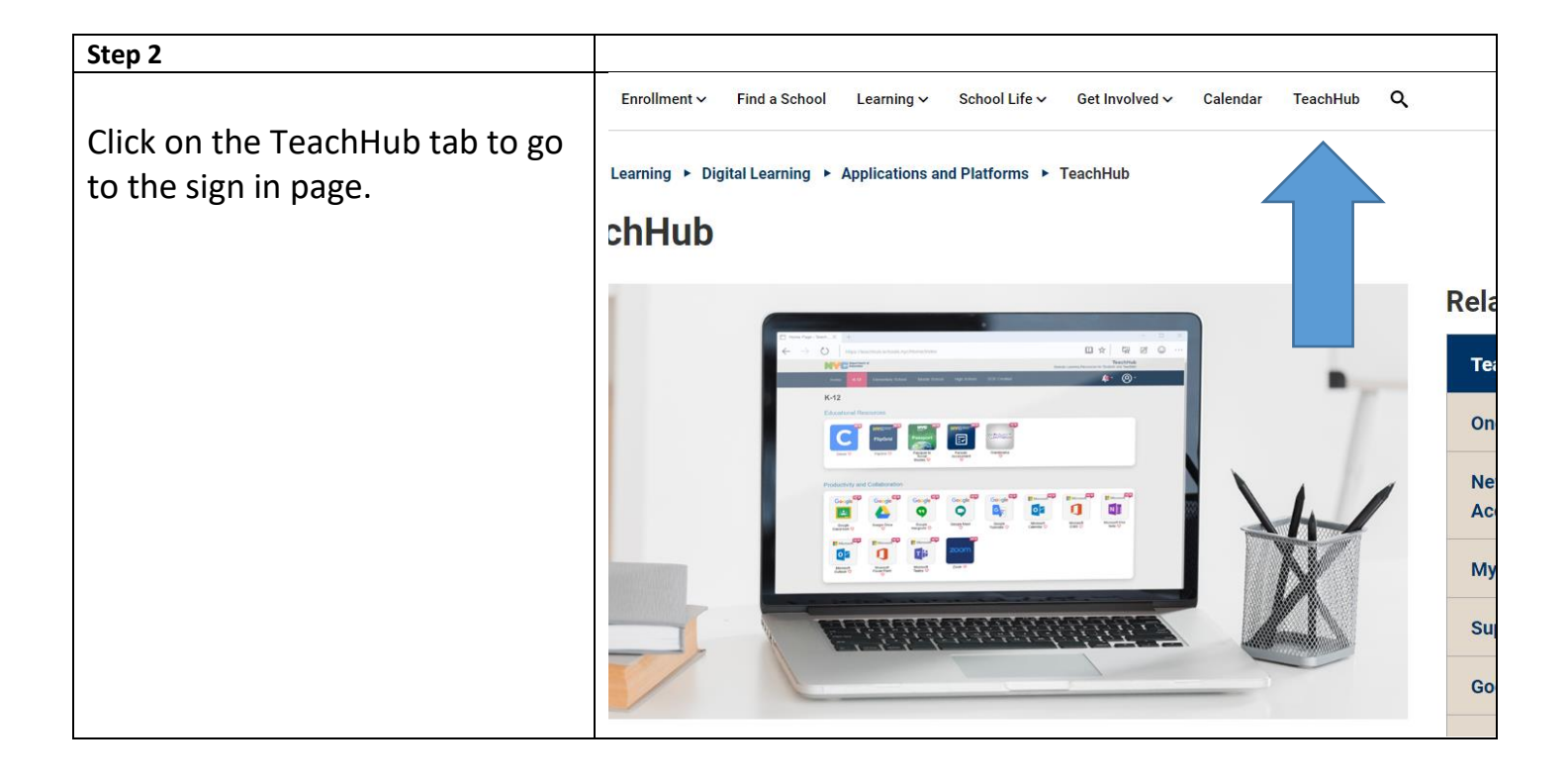

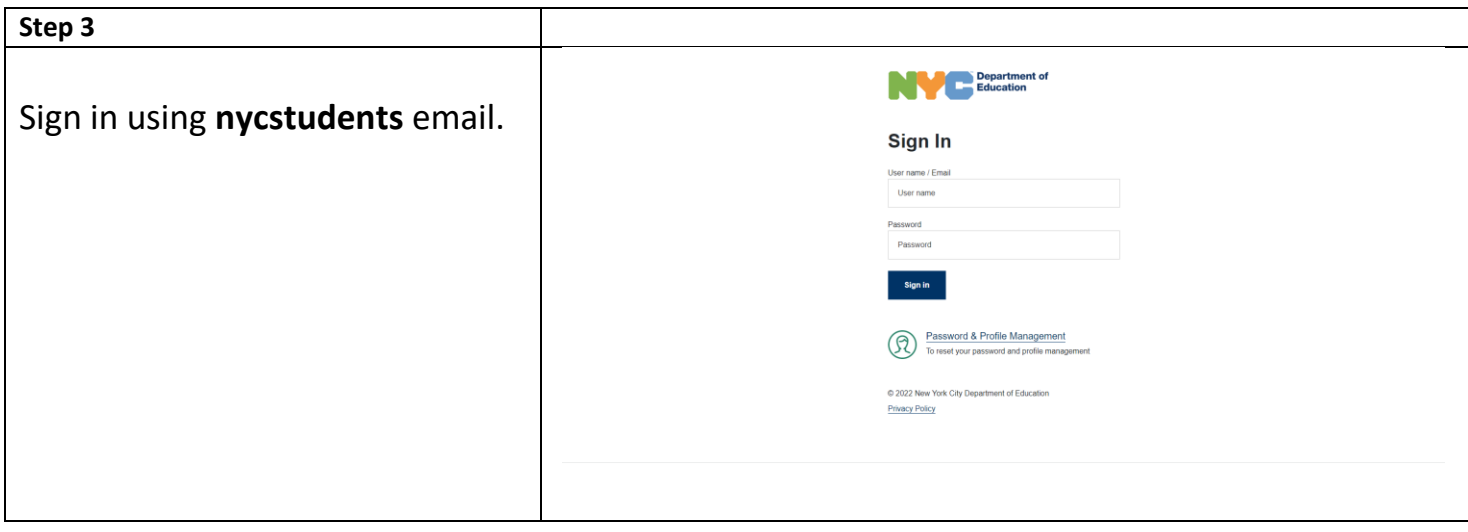

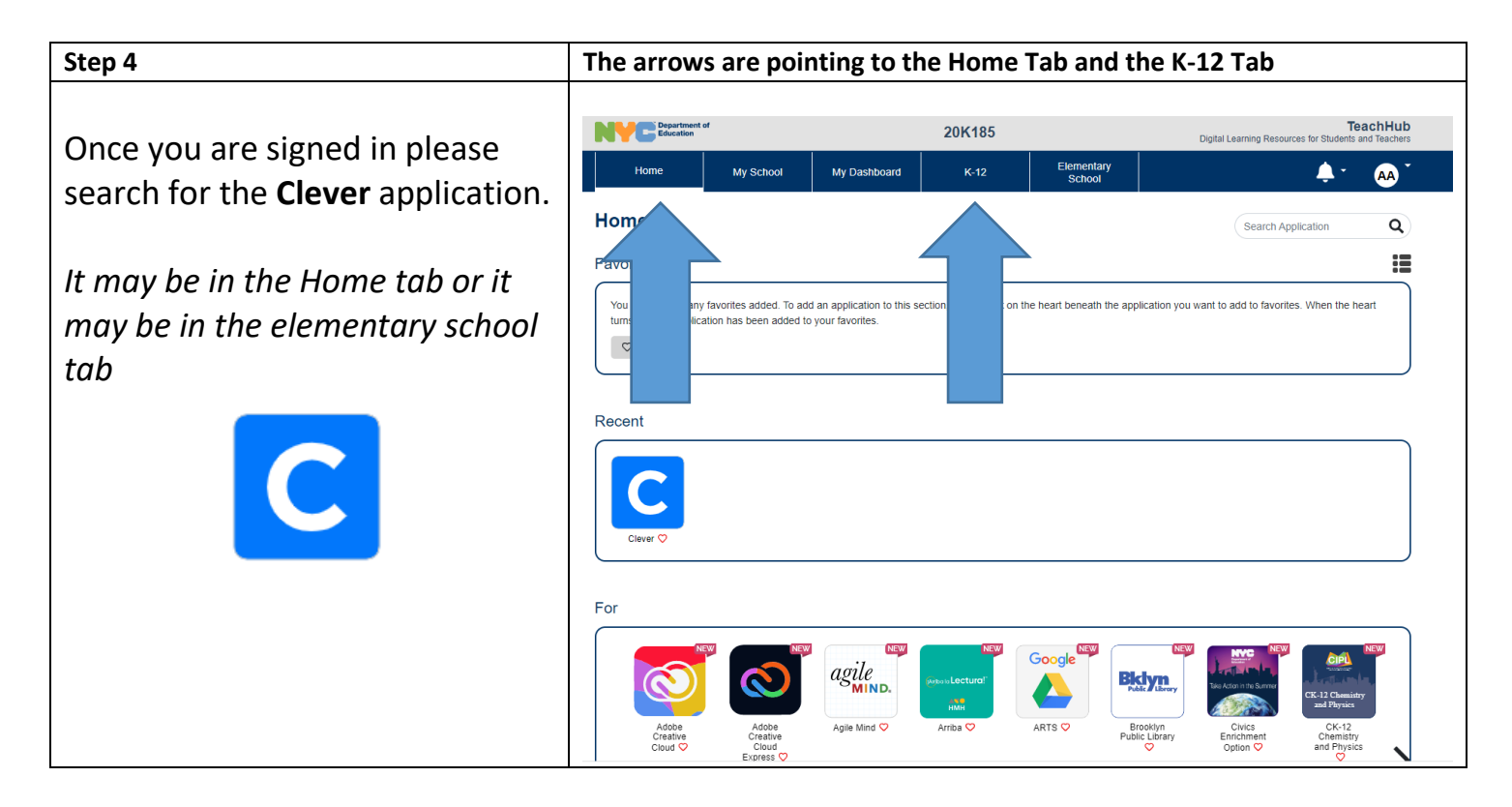

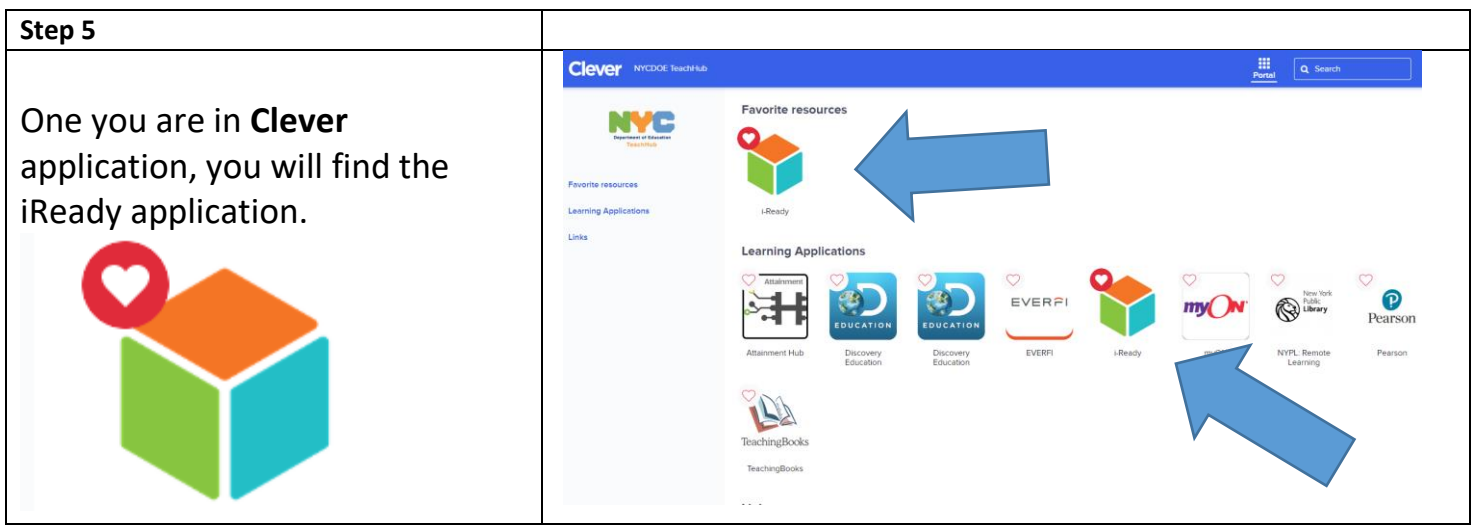

**After taking the diagnostic, the platform created individualized learning pathways for each child. As your child masters the skill, new skills are added automatically.**

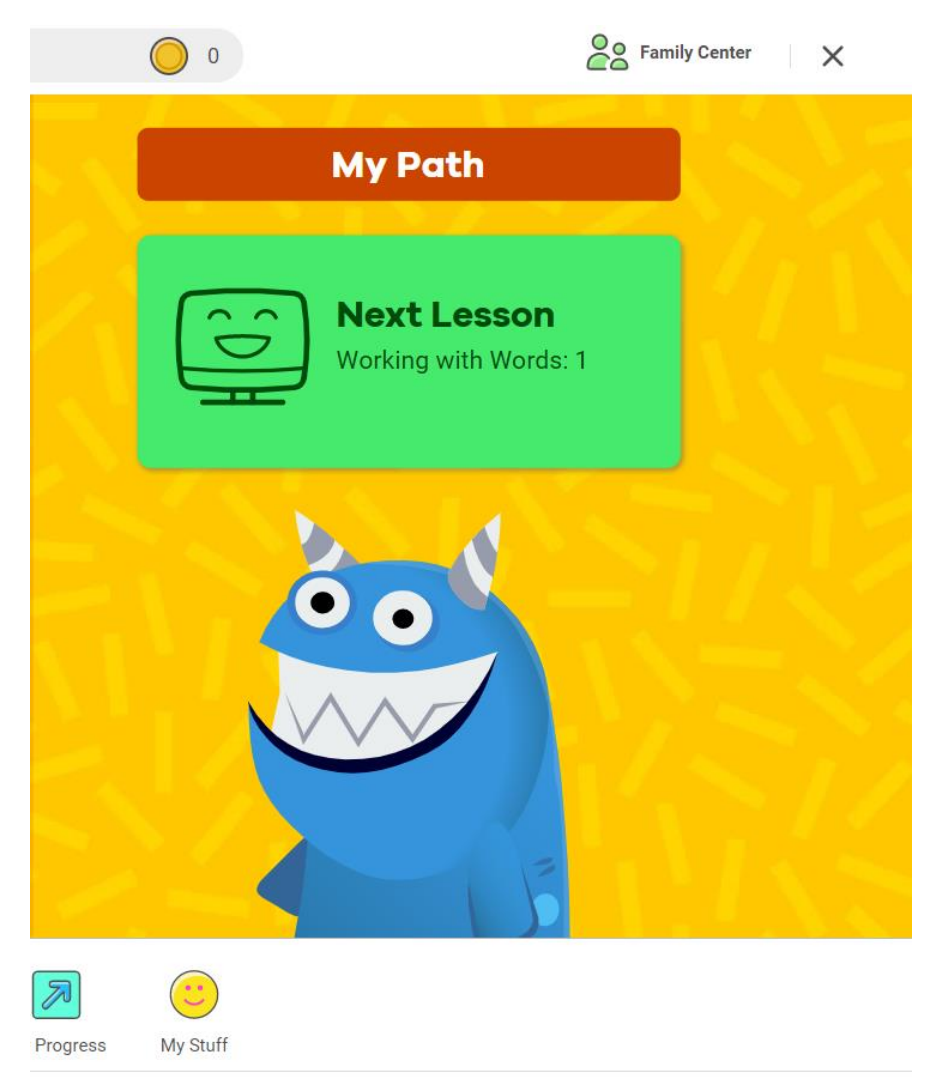

## **For further information about the iready platform click on the link below:**

**<https://i-readycentral.com/familycenter/>**